## Photoshop CC 2018 Hacked Keygen For (LifeTime) Download [32|64bit]

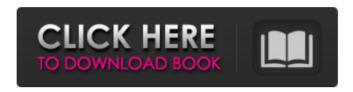

Learn how to use Photoshop in this book. Finding a PS Presenter Photoshop is one of the most versatile applications in the world. In addition to being a very capable image manipulator, it is also a tool for creating PDF files, web graphics and animations, and much more. The folks at Adobe offer many great free tutorials on the Web. The free trial version offers a few minutes of use, and then only for the programs you're using with it at the time of

purchase. You can always buy or rent additional use time, but why would you want to? The initial trials can leave you wanting to buy a program in the first place, and the only reason you would want to buy it is because you're a pro. Photoshop has many different options available for creating the works you need to become professional, such as the following: Photoshop Elements: This is the newest and most user-friendly version of Photoshop. Photoshop: Photoshop is still the foundation of the company, and it still sells some

of the best products to users and professionals. For most features of Photoshop, there is an equivalent in Elements. InDesign: Another Photoshop program, InDesign is also a fantastic tool for print and web designers. Illustrator: An older version of Photoshop, Illustrator is a good alternative to Photoshop for those who are more of a vector graphic type of person. Dreamweaver: Like Illustrator, Dreamweaver is a good version for creating web graphics. It is a part of

Adobe's Creative Suite. Finding a

4 / 21

good technical writer Creating a technical manual using a computer program is a fairly straightforward process if you use a template to guide you. The first thing you must do is create your manual and then review and edit it, making it as comprehensive as possible. Then make sure you write every step out in a step-by-step format. If you have to explain every little thing from the very beginning, you're working too hard. Instead, write out instructions that assume you understand the basics of the program. Then, step

through each topic, highlighting or explaining the parts that are new to you. But don't get the wrong idea and think that just putting the manual together is enough work. The editing process is the hard part. You must ensure that every section is clear and concise, that it is presented properly, and that it is completely up-to-date and accurate.

Photoshop CC 2018 Torrent (Activation Code) [Win/Mac] [Latest-2022]

Adobe Photoshop is an imageediting application owned by Adobe

Systems. The name Adobe Photoshop originally referred only to the professional version of Photoshop, released in 1987. In 1997, Adobe added Elements, a consumer-oriented version of Photoshop, in order to reach the growing market of amateur graphic designers. Today, we are going to see how Photoshop elements can be used for all Photoshop-related tasks. This tutorial will guide you from photo editing to web design. You will learn how to use Photoshop elements in your own creative

projects. These Photoshop elements tutorials are designed to help all Photoshop users who would like to create new media. The tutorial offers up to date Photoshop tutorials that will cover all aspects of the software including photo manipulation, graphic design and web design. Top 10 Photoshop Elements Features and Tutorials In our top 10 list of Photoshop elements features and tutorials, we were able to compile a list of the top 10 benefits that this graphic editing software offers. Benefits of

Photoshop Elements Tutorials 10. Free Design Adobe Photoshop Elements comes with the free Adobe Design Premium Adobe Creative Cloud package, which provides a set of professional design elements. With this package, you get access to an exclusive collection of 3D shapes, icons, textures and other design elements. You can also download a free set of character styles, which includes 12 styles of any typeface on Photoshop elements. This guide will show you how to use all of these design elements in your Photoshop

workflow. 9. Simple Photoshop Elements Features With Photoshop elements, you don't have to deal with complex and convoluted user interfaces. The graphic design features in Photoshop elements are available with a single click. You don't have to remember numerous command button options to perform common graphic design tasks. All of Photoshop elements' graphic design features are available through a single button: the split tool. From there, you can simply click to manipulate an object by moving,

splitting, expanding, or collapsing it. This will perform the desired action without having to use any additional commands. There are also two other shortcut keys: Layer via and in. For most photographers and graphic designers, these are the most useful and important Photoshop elements features. 8. Simplified Methods of Filtering Most photographers find that even using basic Adobe Photoshop filters isn't enough. That is why they use Photoshop effects or create their own filters. However, Photoshop elements has a681f4349e

/\* \* Copyright (C) 2012 The Android Open Source Project \* \* Licensed under the Apache License, Version 2.0 (the "License"); \* you may not use this file except in compliance with the License. \* You may obtain a copy of the License at \* \* \* \* Unless required by applicable law or agreed to in writing, software \* distributed under the License is distributed on an "AS IS" BASIS, \* WITHOUT WARRANTIES OR CONDITIONS

OF ANY KIND, either express or implied. \* See the License for the specific language governing permissions and \* limitations under the License. \*/ package com.android.dx.dex.file; import com .android.dex.util.ExceptionWithCon text; import com.android.dx.cf.code. BytecodeArray; /\*\* \* Exception thrown when a set of binary representations is ambiguous. \*/ public final class UnambiguousBinar yEncodedStringException extends ExceptionWithContext { /\*\* { @code non-null;} the set of

13 / 2

```
conflicting binary representations */
private final BytecodeArray data;
/** * Constructs an instance. * *
@param message base message *
@param data {@code non-null;} the
conflicting binary representations */
public UnambiguousBinaryEncoded
StringException(String message,
BytecodeArray data) {
super(message); this.data = data; }
/** {@inheritDoc} */ @Override
protected Throwable
getCause(Exception e) { Throwable
cause = e.getCause(); while (cause!=
null &&!(cause instanceof Unambig
```

## uousBinaryEncodedStringException )) { cause = cause.getCause();

What's New In Photoshop CC 2018?

It's been about three years since I finished the 2010/2011 season having played for the KHL team MHC Lugano (previously New York Rangers). I left Canada for the southern lands of Switzerland and life was sweet. The team was giving me a chance to play in top league hockey at a different style of hockey. Team chemistry and an

enjoyable training camp in Lugano were things that I greatly valued about my time there. Fast forward to the middle of February in Montreal, I was heading to the Bell Centre for the Olympic Winter Games. I had become an American citizen and at this point in my career, it was a great honor to represent my country in these Games. To be honest, I really didn't care about the games themselves, but I was really excited about meeting many of my family members in the States. Needless to say, I had other things on my mind

after the Olympics. After getting the news that I would be returning to the New York Rangers, I immediately spoke to my wife and she confirmed that she was ready to have me back as a husband and hopefully a father. I returned home the night of February 28th. My wife and I worked on "first things first." We cleaned my home, doing the same things that I used to do before our first child was born. But this time, we did it with a newborn in tow. It was 2 weeks before the NHL trade deadline and I felt that I was still in

play. I was playing well and my shot was back. I made my mind up that if the Rangers wanted me I was ready to come to New York. That is, until I received my first phone call from Paul Holmgren. He told me that the Rangers wanted to trade me to the Nashville Predators. It really hurt me that the Rangers had lied to me. Never has a game of poker been so exciting. This time, I had the upper hand. With an opportunity to sign with the Nashville Predators, I knew exactly what I wanted to do: sign the offer sheet with the Rangers. The

Rangers had lied to me again, saying they wanted me. Now I was able to see what the Rangers had really been trying to do. They just wanted the best of two worlds: Gaborik out of the lineup and a good young defenseman out of the lineup. The Rangers were not giving me a chance to win the Stanley Cup and decide

**System Requirements:** 

Windows XP SP2, Windows Vista, Windows 7 SP1, or Windows 8 (64-bit only) 1 GHz CPU, 1 GB RAM DirectX 9.0c compatible video card CD-ROM drive or online download View full list of changes in the FAQ: Why is this Steam version on sale? We've updated the game with new content, features and improvements to the game and to make it even better. On

Related links:

 $\underline{https://firmy.radom.pl/advert/adobe-photoshop-cc-2019-full-license-serial-number-full-torrent-free/linear-serial-number-full-torrent-free/linear-serial-number-serial-number-serial-$ 

http://mytown247.com/?p=67118

https://www.bartsboekje.com/wp-content/uploads/2022/06/Photoshop 2022 keygen only For Windows.pdf

https://kmtu82.org/photoshop-2021-version-22-crack-full-version-for-pc-2022-new/

https://freecricprediction.com/wp-content/uploads/2022/06/Adobe Photoshop 2021 Version 2201.pdf

https://healinghillary.com/photoshop-keygen-exe-full-product-key-download-mac-win-2022/

https://pouss-mooc.fr/2022/06/30/adobe-photoshop-cc-2015-version-17-crack-full-version-license-key-full-mac-win/http://stv.az/?p=9789

https://wilsonvillecommunitysharing.org/photoshop-cs3/

https://www.artec3d.com/es/system/files/webform/business\_development/betrill531.pdf

https://natsegal.com/adobe-photoshop-2021-version-22-1-1-hacked-lifetime-activation-code-free/

http://buyzionpark.com/?p=22506

https://tunneldeconversion.com/adobe-photoshop-2022-version-23-4-1-updated/

https://www.reperiohumancapital.com/system/files/webform/augudav36.pdf

https://motofamily.com/photoshop-2021-version-22-5-crack-serial-number-incl-product-key-latest/

https://www.mycatchyphrases.com/wp-

content/uploads/2022/06/Photoshop CC 2018 Crack Activation Code Download.pdf

https://www.linkmystores.com/wp-

content/uploads/2022/06/Adobe Photoshop 2021 Version 2231 Free 3264bit Latest.pdf

https://expressionpersonelle.com/photoshop-2021-version-22-1-1-serial-kev-with-license-code/

https://shanajames.com/wp-content/uploads/2022/06/Adobe Photoshop 2022 Version 230 Product Key Free Downloa

d PCWindows Final 2022.pdf

http://it-labx.ru/?p=51408